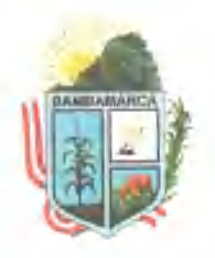

# MUNICIPALIDAD PROVINCIAL DE HUALGAYOC

## **BAMBAMARCA**

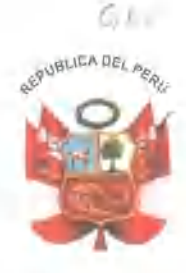

## **ORDENANZA MUNICIPAL**  $N^{\circ}$  021 - 2011 - MPH-BCA

El Concejo Provincial de Hualgayoc Bambamarca, en Sesión El Concejo Provincial de Hualgayoc Bambamarca, en Sesson<br>Ordinaria Nº 047-2011 de fecha 21 de Diciembre del año 2011, ha aprobado la siguiente Ordenanza; y,

## **Changed with the DEMO VERSION of CAD-KAS PDF-Editor (http://www.cadkas.com).**

la Constitución Politica del Perú en el articulo 194°, Oue. Que, la Constitución Política del Feru en el articulo 1917, reconoce a los gobiernos locales, autonomia política, economica y administrativa en los asuntos de su competencia y los secujos presentamentes. arbitrios, licencias y derechos municipales.

Que, la Municipalidad Provincial de Hualgayoc Bambamarca ejerce Que, la Municipalidad Provincial de marigayes compositions<br>su función normativa, entre otros dispositivos, a través de Ordenanzas su función normativa, entre otros dispositivos, a través de ordenanzada.<br>Municipales, las cuales tienen rango de ley de conformidad con lo Municipales, las cuales tienen rango de ley de conformidad con lo<br>establecido en el numeral 4) del Articulo 200° de la Constitución y de establecido en el numeral 4) del Articulo 200 de la contentio.<br>la Norma IV del Titulo Preliminar del TUO del Código Tributario.

Que, el artículo 68° del TUO de la Ley de Tributación Municipal, aprobado por Decreto Supremo Nº 156- 2004-EF, establece que las aprobado por Decreto Supremo N 150 2004 E.A. de Arbitrios, que es Municipales pueden imponer entre otras casas, la se historia.<br>aquella que se paga por la prestación o mantenimiento de un servicio público individualizado en el contribuyente;

Asimismo, el artículo 69° de la Ley de Tributación Municipal, Asimismo, el afficulo as de la Espacial dispone que la tasa por servicio público o arbitrios deberá sujetarse alspone que la tasa por servicio publico del costo efectivo del<br>a criterios de racionalidad que considere el costo efectivo del<br>servicio, su mantenimiento, así como el beneficio individual, prestado de manera real y/o potencial, debiendo utilizar de manera vinculada y de manera real y/o potencial, debiendo dificar de manera eriterios<br>dependiendo del servicio público involucrado, entre otros criterios Changed with the DEMO VERSION of CAD-KAS PDF-Editor (http://www.cadkas.com).

Que, el Tribunal constitucional ha emitido consideraciones de Carácter vinculante a todos los gobiernos locales al ejercer su carácter vinculante a todos los gobiernos fucares al ejuicit.<br>potestad tributaria en la aprobación y creación de sus arbitrios; potestad tributaria en la aprobación y creación de los Arbitrios asimismo, permiten efectuar la cobranza respecto de for nivertito.<br>Municipales correspondientes a los períodos no prescritos, para lo Municipales correspondientes a los periodos no probertico, para<br>cual la Municipalidad Provincial de Hualgayoc Bambamarca podrá<br>determinar los montos sobre la base de una nueva ordenanza emitida en  $s118$ los criterios de distribución descritos conforme a consideraciones.

Que, para los efectos, la Municipalidad Provincial de Hualgayoc Que, para los efectos, la Municipalidad Frovinciar de muargayor<br>Bambamarca, por intermedio de su Alcalde ha comisionado a los Bambamarca, por intermedio de su Alcaldo na control Bambamarca a iuncionarios de la Municipalidad Frovincia de Contabilidad<br>la Gerencia de Rentas y Tributación, Sub Gerencia de Contabilidad de la Sub Gerencia de Presupuesto, la labor de elaborar la propuesta de la Sub Gerencia de Presupuesto, la fibor de estatutios municipales para el ejercicio fiscal 2012.

En ese sentido, conforme a lo expuesto, la Municipalidad En ese sentido, conforme a 10 explosio, la manterpartamento

Jr. Miguel Grau 320 - Bambamarca www.munibambamarca.gob.pe e-mail: info@munibambamarca.gob.pe

(076) 353016 Tatefax: (076) 353015 - (076) 353017 Telf. Alcaldla: (076) 353438 Informática: (076) 353557<br>Planificación: (076) 353183

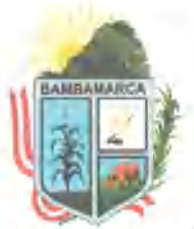

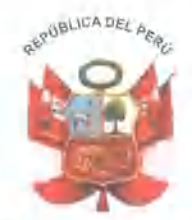

legal sobre el cual se redistribuirán los costos incurridos por arbitrios municipales en el distrito, en el ejercicio 2011, a fin de ser aplicados para el ejercicio fiscal 2012.

Que, asimismo, mediante la presente Ordenanza, en aplicación de los criterios establecidos, se procede a aprobar el monto de las tasas que se aplican para el cobro de los servicios del ejercicio fiscal 2012, los mismos que regirán a partir del 01 de enero de 2012.

## Changed with the DEMO VERSION of CAD-KAS PDF-Editor (http://www.cadkas.com).

 $26$  de Que, mediante Carta Nº 552-2011-SG-MPH-B, de fecha 26 de<br>Diciembre del año 2011, la Secretaria General informa a la Gerente Municipal que en Sesión Ordinaria Nº 047 de fecha 26 de Diciembre del año 2011, se tomó el siguiente acuerdo:

ACUERDO Nº215:

## El Concejo acuerda por mayoría, aprobar el proyecto de Ordenanza Municipal de Arbitrios Municipales 2012.

Con las facultades contenidas en el articulo 9°, 39° y 40° de la Ley Organica de Municipalidades- Ley N° 27972, se aprobó la siguiente:

#### ORDENANZA

RÉGIMEN LEGAL DE ARBITRIOS MUNICIPALES PARA LA JURISDICCIÓN DE LA PROVINCIA DE HUALGAYOC BAMBAMARCA DEL EJERCICIO FISCAL 2012.

CAPITULO PRIMERO

#### ASPECTOS GENERALES

Artículo 1° .- Objeto

En uso de la potestad tributaria municipal prevista en la<br>constitución Política del Perú, Leyes Complementarias y Jurisprudencia del Tribunal Constitucional se establece en la jurisdicción del Changed with the DEMO VERSION of CAD-KAS PDF-Editor (http://www.cadkas.com). costos de servicios para la determina

Pública, Parques y Jardines y Serenazgo.

## Articulo 2° .- Ambito de Aplicación.

Por el presente dispositivo se establece el régimen tributario de los arbitrios en la jurisdicción del Distrito de Hualgayor<br>Bambamarca correspondiente al ejercicio fiscal 2012. Los arbitrios<br>comprendidos en la siguiente ordenanza son: Arbitrios de Limpieza Pública, Jardines y Serenazgo.

#### Articulo 3° .- Definiciones.

Para efectos de aplicación de la presente ordenanza se entenderá por:

Arbitrio.- Tasa que se paga por la prestación o mantenimiento de un servicio público individualizado en el contribuyente. Tenemos:

a.1.- Arbitrio de Limpieza pública.- Tributo cuya prestación comprende la limpieza y barrido de vías y espacios públicos (calles, avenidas, jirones, parques, plazas, plazuelas, etc.)<br>lavado de parques y plazuelas, recolección y transportes; y,

Jr. Miguel Grau 320 - Bambamarca www.munibambamarca.gob.pe e-mail: info@munibambamarca.gob.pe

(076) 353016 Teletax:  $(076)$  353015 -  $(076)$  353017 Telf Alcaldia:  $(076) 353438$ Informática: (076) 353557 Planificación: (076) 353183

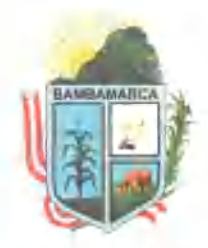

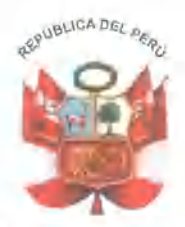

disposición final de la basura (basura doméstica, comercial, industrial y desmonte).

a.2.- Arbitrio de Parques y Jardines.- Tributo cuya prestación comprende el mantenimiento y conservación de todas las áreas verdes de la jurisdicción comprendidas entre ellas los parques y jardines, bermas, avenidas arbolizadas.

a.3.- Arbitrio de Serenazgo.- Tributo cuya prestación comprende el mantenimiento del orden público en la jurisdicción, prestando Changed with the DEMO VERSION of CAD-KAS PDF-Editor (http://www.cadkas.com) Jar los

también ofrece niveles de delincuencia en la provincia, servicios de emergencia y salud mediante llamadas telefónicas a centrales autorizadas.

Contribuyente.- Aquel que realiza, o respecto del cual se produce, el hecho generador de la obligación tributaria.

Propietario.- Persona natural o jurídica, sociedades conyugales, sucesiones indivisas y patrimonios autônomos, etc., que acredite mediante titulo de propiedad o documento cierto, el goce de los derechos reales sobre un predio.

Poseedor.- Persona natural y/o juridica, sociedades conyugales,<br>sucesiones indivisas y patrimonios autónomos que ejercen tan sólo el derecho de uso y usufructo del predio.

Predio.- Se considera predios a los terrenos, las edificaciones e instalaciones fijas y permanentes que constituyan partes integrantes del mismo, que no puedan ser separadas sin alterar, deteriorar o destruir la edificación.

### CAPITULO SEGUNDO

ASPECTOS VINCULADOS A LA DETERMINACIÓN DE ARBITRIOS Y DISTRIBUCIÓN DE COSTOS

Artículo 4° .- Determinación de Arbitrios Changed with the DEMO<sub>'</sub>VERSION of CAD-KAS PDF-Editor (http://www.cadkas.com).<sup>a Ley de</sup>  $10S$ arb trios  $58$ Tributación Municipal, las tasas importantes de calcularán en función del costo efectivo del servicio prestado durante el ejercicio fiscal 2011.

Asimismo, de acuerdo al articulo 69-B, la determinación del importe de arbitrios para los siguientes ejercicios fiscales, se realizará tomando como base el monto de la tasa cobrada al 1º de enero de cada ejercicio fiscal, reajustado por el indice de precios al Consumidor.

#### Articulo 5° .- Sujetos Obligados

Están obligados al pago por arbitrios regulados en la presente Ordenanza los contribuyentes propietarios de los predios debidamente registrados, desarrollen actividad o no en ellos, se encuentren desocupados, o cuando un tercero use el predio bajo cualquier título o sin él.

Excepcionalmente, cuando sea posible identificar  $a<sup>T</sup>$ no propietario, adquirirá la calidad de responsable por el pago del tributo el poseedor del predio, convirtiéndose en responsable solidario.

Asimismo, tratándose de predios en los cuales el propietario del terreno es distinto al de la construcción, se considerará como contribuyente al propietario de la construcción

Jr. Miguel Grau 320 - Bambamarca www.munibambamarca.gob.pe e-mail: info@munibambamarca.gob.pe

Telefax:  $(076)353016$  $(076)$  353015 -  $(076)$  353017 Telf. Alcaidia:  $(076) 353438$ Informática: (076) 353557 Planificación: (D76) 353183

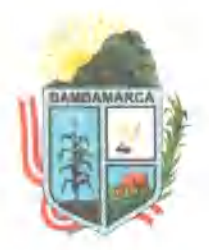

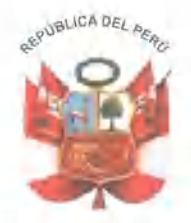

## Articulo 6°,- Nacimiento y Fin de la Obligación Tributaria.

La obligación tributaria se configura el primer dia de cada mes. En los casos de transferencia de dominio, de posesión o cesión de uso, la obligación tributaria nacerá al primer día del mes siguiente al que se efectuó la transferencia, y concluirá el último día del mes en el que se pierda dicha condición.

## Changed with the DEMO VERSION of CAD KAS PDF-Editor (http://www.cadkas.com).

Los arbitrios de Limpieza Pública, Parques y. Serenazgo son de periodicidad mensual debiendo cancelarse según cronograma siguiente:

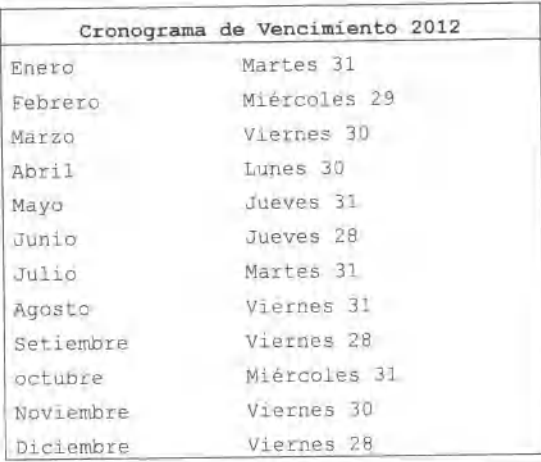

## Articulo 8° .- Criterios de Distribución

La determinación de la deuda pendiente de pago correspondiente a la tasa del Arbitrios de Limpieza Pública, Parques y Jardines y Serenazgo del ejercicio fiscal 2012 se realizará distribuyendo los costos incurridos en la prestación de cada servicio.

## Changed with the DEMO VERSION of CAD-KAS PDF-Editor (http://www.cadkas.com).

Articulo 9° .- Distribución del Costo del Servicio de Limpieza Pública, Jardines y Serenazgo.

En la distribución del costo del Arbitrio de Limpieza Pública, aplicará criterios de manera diferenciada respecto de las  $SP$ prestaciones de Limpieza y Barrido de Vías y Espacios Públicos, Recolección, Transporte y Disposición Final de la Basura, como sigue:

9.1. Limpieza y Barrido de Vias y Espacios Públicos.- La prestación del servicio de Límpieza y Barrido de Vias y Espacios Públicos distribuirá en razón de:

- Prestación Directa e Indirecta.
- Intensidad del Servicio -
- Densidad Predial del Conglomerado.
- Longitud de Frontera.

9.2.- Recolección, Transporte y Disposición Final de La Basura.- La prestación del servicio de recolección, transporte y disposición final de la basura, será distribuido en razón de los siguientes criterios de distribución:

Jr. Miguel Grau 320 - Bambamarca www.munibambamarca.gob.pe e-mail: info@munibambamarca.gob.pe

Telefax:  $(076)$  353016 Telf  $(076)$  353015 -  $(076)$  353017 Alcaldia<sup>-</sup> (076) 353438 Informática: (076) 353557 Planificación: (076) 353183

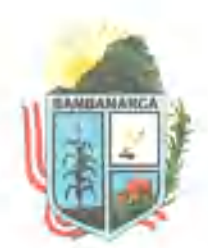

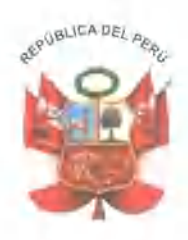

- Prestación Directa e Indirecta.
- Calidad de Servicio.
- Tipo de Uso del Predio.
- Densidad Poblacional del Predio.
- Área Construida del Predio.

9.3. Mantenimiento de Parques y Jardines.- El arbitrio de Parques y Changed with the DEMO VERSION of CAD-KAS PDF-Editor (http://www.cadkas.com). rques jardines de uso y dominio público, recolección de maleza de origen público y transporte y disposición final. La prestación del servicio de Limpieza y Barrido de Vias y Espacios Públicos se distribuirá en razón de:

Prestación Directa e Indirecta.

- Cercania a lugares con Aéreas Verdes
- Promedio Standard del Nro. de Predios del total del Conglomerado (Minimo).

9.4.- Servicio de Serenazgo.- El arbitrio de serenazgo comprende el cobro por los servicios de mantenimiento y mejora del servicio de vigilancia pública y atención de emergencias, en procura de la seguridad ciudadana de conformidad con la normativa de la materia y dentro de las competencias de la instancia municipal, será distribuido en razón de los siguientes criterios de distribución:

- Prestación Directa e Indirecta.
	- Uso del predio.
	- Nivel de riesgo de la zona o lugar.
	- total  $d\rho$  ] Promedio Standard del Nro. de Predios  $\mathbf{d} \in \mathbb{R}$ Conglomerado.

#### Artículo 10° .- Rendimiento de los Arbitrios

El monto recaudado por concepto de arbitrios regulados en la presente ordenanza constituye renta de la Municipalidad Provincial de

Changed with the DEMO VERSION of CAD-KAS PDF-Editor (http://www.cadkas.com).ado para financiar el costo que implica la ejecución, implementación y mantenimiento de los servicios de Limpieza pública, Parques y Jardines y Serenazgo, dentro de la jurisdicción de la Provincia, para el ejercicio fiscal 2012.

#### CAPITULO TERCERO

## ASPECTOS VINCULADOS AL ESTADO DE LA DEUDA TRIBUTARIA

#### Artículo 11º. - Deuda por arbitrios impugnados.

Los procedimientos contenciosos y no contenciosos tributarios que mantengan deuda por concepto de Arbitrio de Limpieza Pública correspondiente hasta ejercicio 2011 se resolverán de acuerdo a los criterios contenidos en la Sentencia emitida por el Tribunal Constitucional y Tribunal Fiscal; no obstante ello, se dejará a salvo el derecho de los contribuyentes a fin de interponer los medios impugnatorios contra la deuda determinada de acuerdo a los nuevos criterios previstos en la presente Ordenanza Municipal.

Jr. Miguel Grau 320 - Bambamarca www.munibambamarca.gob.pe e-mail: info@munibambamarca.gob.pe Telefax. (076) 353016 (076) 353015 - (076) 353017 Telf Alcaldia: (076) 353438 Informática.  $(076)$  353557 Planificación: (076) 353183

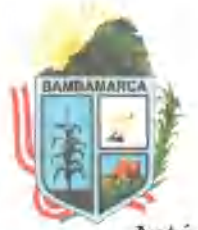

MUNICIPALIDAD PROVINCIAL DE HUALGAYOC

## **BAMBAMARCA**

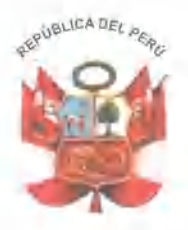

#### Articulo 12° .- Informe Técnico

Los importes de los arbitrios se determinarán de acuerdo al informe têcnico anexo que forma parte integrante de la presente Ordenanza.

## CAPITULO CUARTO

## BENEFICIOS TRIBUTARIOS PARA EL EJERCICIO FISCAL 2012 Changed with the DEMO VERSION of CAD-KAS PDF-Editor (http://www.cadkas.com).

#### Articulo 13º. - Inafectaciones

Teniendo en cuenta que la presente norma aprueba la<br>determinación del Arbitrio de Limpieza Pública para el ejercicio fiscal 2012, en necesario precisar que se encuentran inafectos a los citados tributos los predios de propiedad de:

- La Municipalidad Provincial de Hualgayoc Bambamarca, destinados a los fines propios de la misma.
- El Gobierno Central, destinados a la defensa Nacional y a la función polícial (no incluye predios destinados a recreo, esparcimiento o vivienda).
- Del Gobierno General de Bomberos Voluntarios del Perú.
- Las personas naturales o juridicas, cuyos predios sean declarados como monumentos históricos y/o patrimonio cultural de la nación, siempre y cuando estén destinados integramente a casa habitación, museos o hayan sido declarados como inhabitables.
- Entidades Religiosas que destinen dichos predios a templos conventos, monasterios y museos.
- Los predios rústicos destinados a fines agrícolas

La inafectación señalada en el presente articulo, sólo será aplicable para aquellas entidades cuyos predios no produzcan rentas y sean destinados a cumplir sus fines.

Artículo 14°.- Inafectación del Arbitrio De Serenazgo al Ministerio de Defensa Y Ministerio del Interior

Changed with the DEMO VERSION of CAD-KAS PDF-Editor (http://www.cadkas.com)nterior, destinados a las funciones operativas de seguridad que desempeñan, se encuentran inafectas al pago de arbitrios de serenazgo.

## Articulo 15°. - Régimen Especial

1.- Se encuentran exoneradas del 100% del pago de la tasa de arbitrios los predios de las Universidades Nacionales y Centros Educativos Estatales, debidamente reconocidos respecto de los predios destinados a sus finalidades educativas, conforme a la constitución.

2.-CONADIS

## Articulo 16° .- Estructura de Costos

Apruébese la estructura de costos para los servicios públicos de Limpieza Pública, Parques y Jardines y Serenazgo correspondiente al ejercicio fiscal 2012, que se detalla en los anexos adjuntos a la presente Ordenanza Municipal.

#### Articulo 17º. - Importes de Arbitrios

Apruébese los importes de los arbitrios de Limpieza Pública, Parques y Jardines y Serenazgo para el ejercicio fiscal 2012, los

Jr. Miguel Grau 320 - Bambamarca www.munibambamarca.gob.pe e-mail: info@munibambamarca.gob.pe

 $(076) 353016$ Telefax: (076) 353015 - (076) 353017 Telf. Alcaldía:  $(076) 353438$ (078) 353557 Informática Planificación (076) 353183

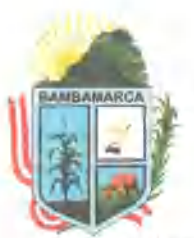

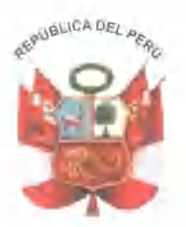

mismos que se calcularán en base a la tasa fijada en los anexos, que forman parte integrante de la presente Ordenanza.

## Artículo 18° .- Subsidios de Arbitrios.

El costo por los servicios de Limpieza, Parques y Jardines y Serenazgo son considerados dentro del presupuesto de gasto por los teniendo la municipalidad Provincial de servicios referidos, Changed with the DEMO VERSION of CAD-KAS PDF-Editor (http://www.cadkas.com).

#### DISPOSICIONES TRANSITORIAS Y FINALES

Primera.- Facultar al Alcalde para que mediante Decreto de Alcaldía dicte las disposiciones complementarias necesarias para la adecuada aplicación de la presente ordenanza.

Segunda.- Para el ejercicio fiscal 2012 se concederá como incentivo por el pago oportuno de los arbitrios, el siguiente descuento:

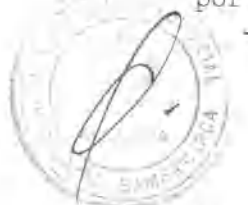

Cancelando al contado las 12 cuotas del ejercicio fiscal 2012 hasta el 29 de febrero, se obtendrá un descuento del 30% del monto de los arbitrios siempre que se encuentre al día en el pago de sus arbitrios municipales al 31 de diciembre del ejercicio fiscal 2011.

Tercera.- Con la entrada en vigencia de la presente Ordenanza se derogan todas las Disposiciones Municipales que se opongan a la presente Ordenanza, la que empezará su vigencia a partir de su publicación.

Cuarta.- Si para los efectos del cálculo del arbitrio, alguna comunidad, centro poblado o zona de la ciudad no se encuentra identificado dentro de la tabla de categorias, la Gerencia de Rentas

# Changed with the DEMO VERSION of CAD-KAS PDF-Editor (Attp://www.cadkas.com).

Quinta.- Acompañar al nuevo marco legal de arbitrios que regirá a partir del ejercicio fiscal 2012 el estudio técnico que detalla los aspectos presupuestales y estadísticos para su ejecución.

Sexta.- La presente norma municipal entrará en vigencia a partir del primer dia útil del ejercicio fiscal 2012.

## POR TANTO

MANDO: Se registre, publique y cumpla.

Dado en la sede institucional de la Municipalidad Provincial de Hualgayoc - Bambamarca a los 27 dias del mes de Diciembre del año dos mil once.

Jr. Miguel Grau 320 - Bambamarca www.munibambamarca.gob.pe e-mail: Info@munibambamarca.gob.pe

Telefax: (076) 353016 (076) 353015 - (076) 353017 Telf. Airaldia:  $(076)$  353438 Informática: (076) 353557 Planificación. (076) 353183

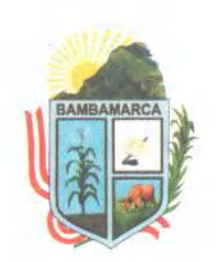

OUBLICA DEL PE

# **ANF.XO**

# Informe Técnico Changed with the DEMO VERSION of CAD-KAS PDF-Editor (http://www.cadkas.com).<br>**Ordenanza Municipal**

# Régimen De Arbitrios Municipalidad Provincial Hualgayoc - Bambamarca

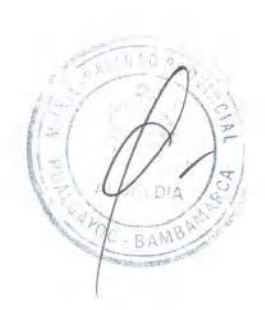

**Changed with the DEMO VERSION of CAD-KAS PDF-Editor (http://www.cadkas.com).**

Jr. Miguel Grau 320 - Bambamarca www.munibambamarca.gob.pe e-mail: info@munibambamarca.gob.pe Telefax:  $(076)$  353016 Telf  $(076)$  353015 -  $(076)$  353017 Ten. (076) 353015<br>Alcaldía: (076) 353438<br>Informática: (076) 353557 Planificación: (076) 353183

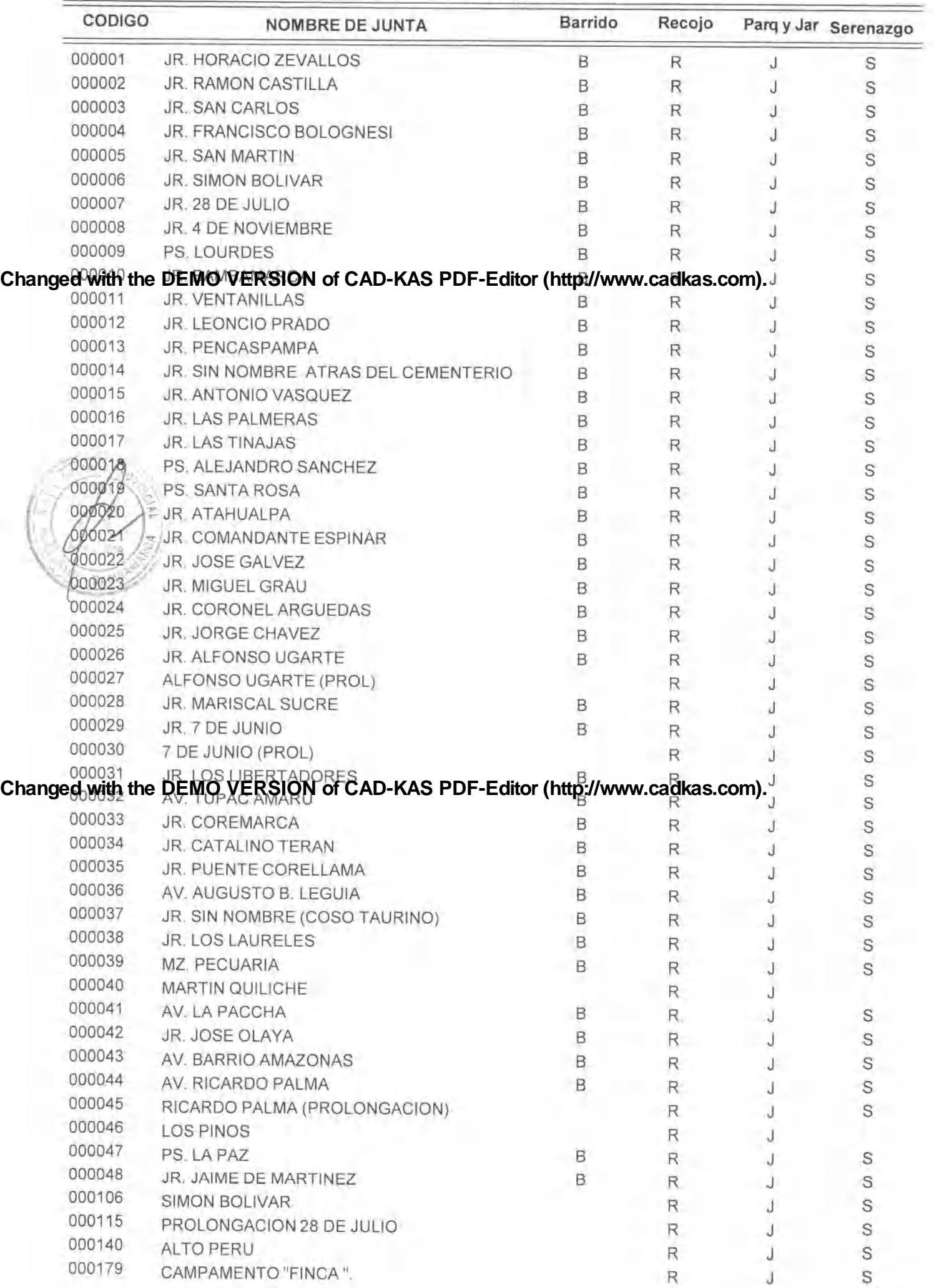

## CAPITULO 1 Tabla de Servicios por Via-Junta

## Tabla de Servicios por Vía-Junta

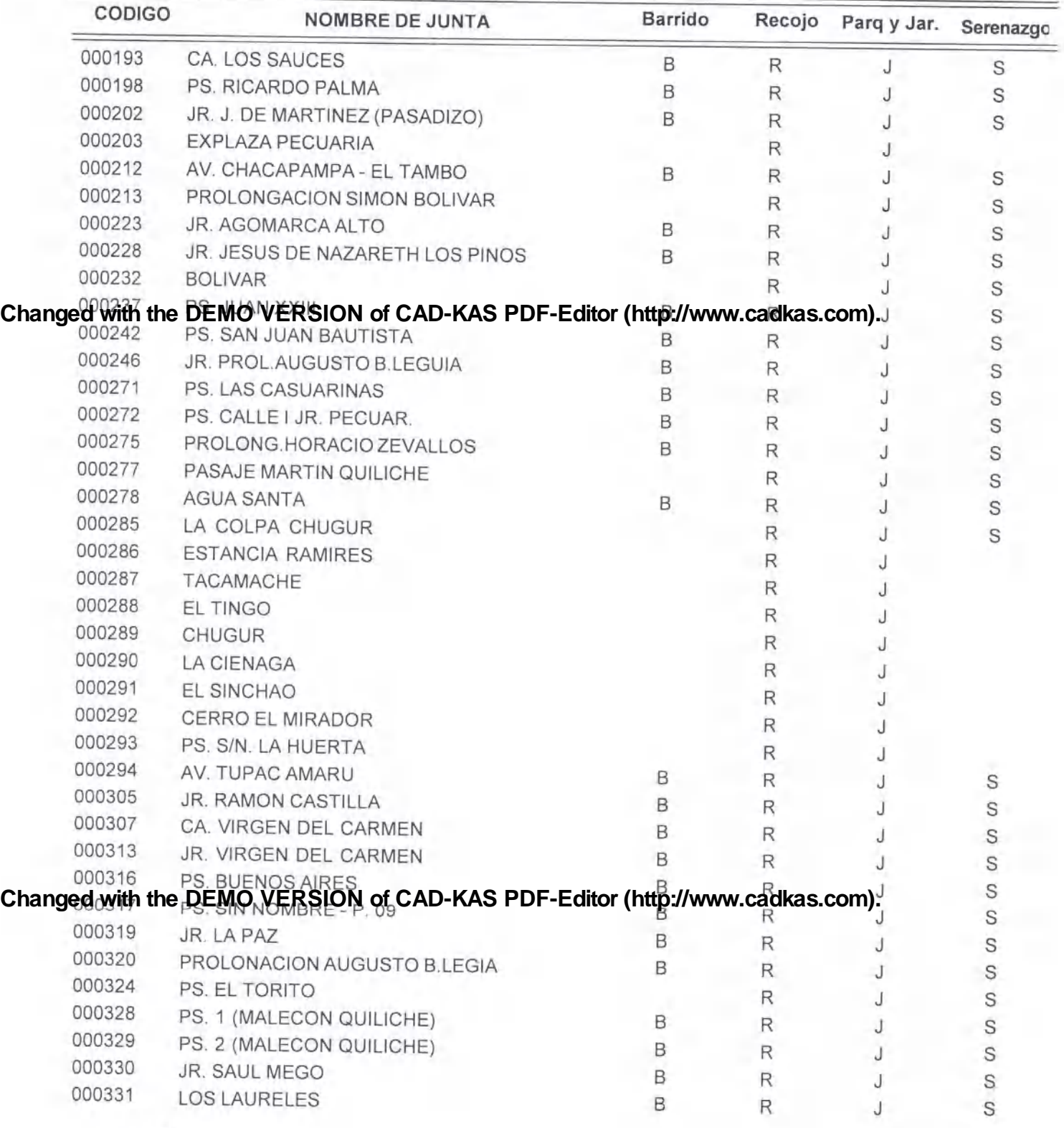

**BAN** 

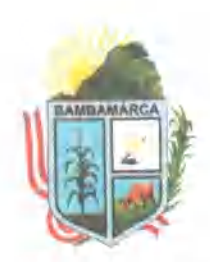

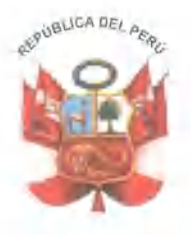

## II.- Estructura de Costos

arbitrios municipales (Limpieza El costo por el servicio de Pública, parques y Jardines y Serenazgo) para el año 2011 representó<br>un total de S/. 1,904,575.08 Nuevos Soles, descrito en el documento de ejecución compromiso vs. marco presupuestal y su composición específica por tipo de tributo es la siguiente:

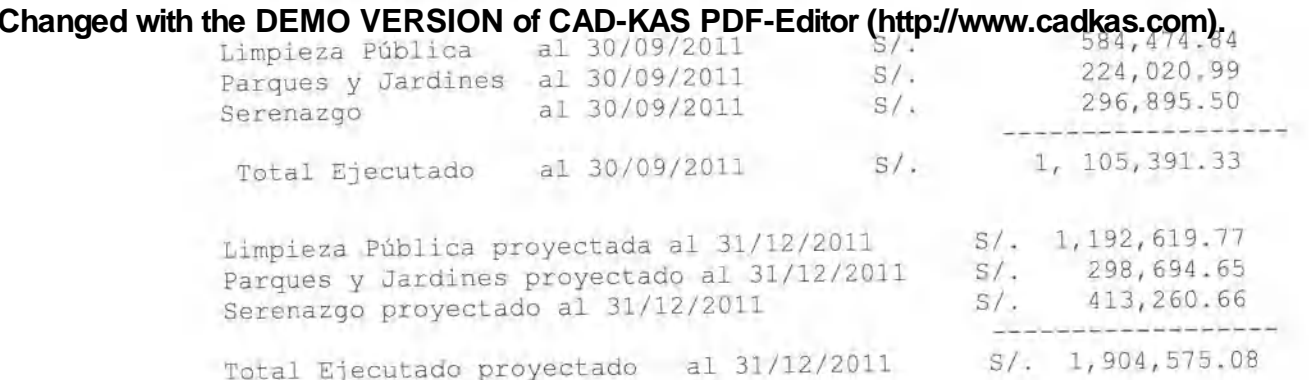

## COSTOS DE ARBITRIOS SEGÚN SERVICIO

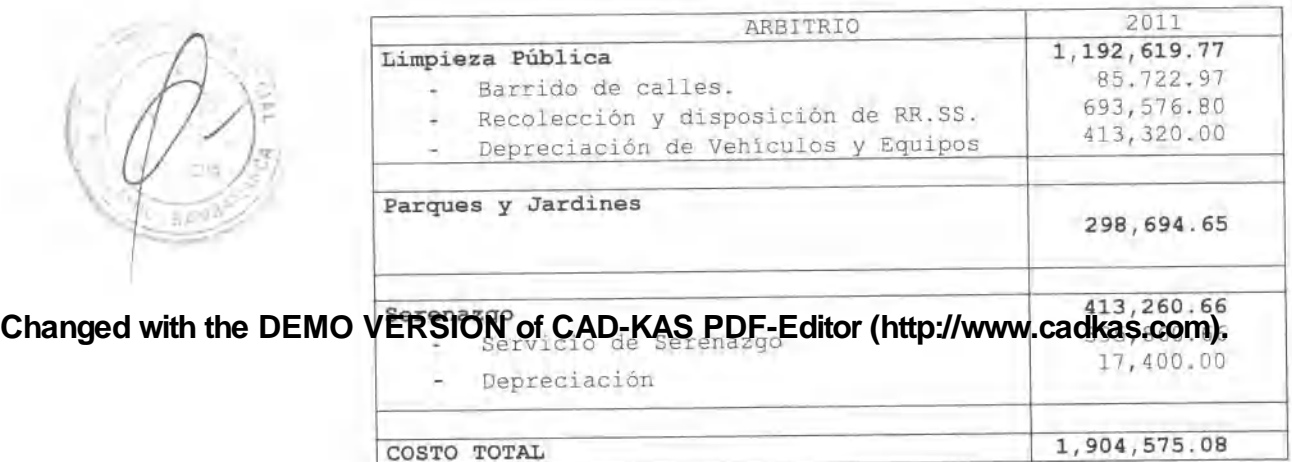

## COSTOS NORMALIZADO DE ARBITRIOS SUBSIDIADOS

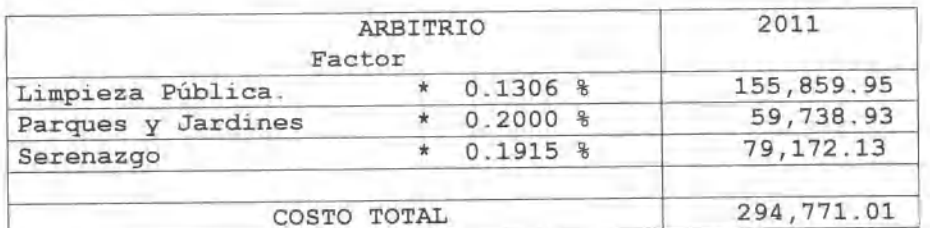

El factor resulta del costo Total Facturado por el ejercicio anual<br>2011 por cada Servicio (Arbitrio, Parques y Jardines y Serenazgo).

Jr. Miguel Grau 320 - Bambamarca www.munibambamarca.gob.pe e-mail: info@munibambamarca.gob.pe

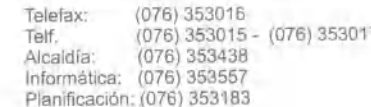

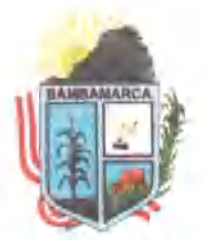

**DACABA** 

MUNICIPALIDAD PROVINCIAL DE HUALGAYOC

## **BAMBAMARCA**

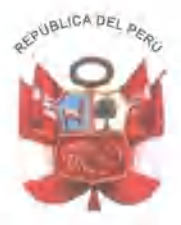

## III. - GENERALIDADES DEL SERVICIO DE LIMPIEZA PÚBLICA

Componentes del Servicio de Limpieza  $3.1$ 

Los componentes considerados en el Servicio de Limpieza Pública son los siguientes:

## a) Barrido

## Changed with the DEMO VERSION of CAD-KAS PDF-Editor (http://www.cadkas.com).

- d) Limpieza de cuadrillas
- e) Recojo de desmonte
- f) Disposición Final

El Costo Total del Servicio ejecutado y proyectado a Diciembre del 2011 asciende a S/. 155,859.95 Nuevos Soles

## 3.2 Agrupamiento de los componentes del Servicio de Limpieza

No todos los componentes de la limpieza se distribuyen de manera similar, entre los mismos usuarios, por lo que es necesario agruparlos utilizando dos criterios: la naturaleza del beneficiario y la forma de distribución.

A tal efecto se considera lo siguiente:

3.2.1 Gastos de Barrido. Aquí se incluyen los gastos de barrido incurridos por el barrido de la ciudad. Se considera aqui dos elementos de calculo a considerar: El frente del predio que da a la vía publica y otro en función a los kilómetros de barrido por junta vecinal multiplicado por la frecuencia semanal y nivel de servicio por la prestación del mismo.

3.2.2 Gastos de Recolección y Disposición: Son los componentes asumidos los beneficiarios en función a la generación de residuos, la prestación del servicio de recolección, transporte y disposición final de la basura, será distribuido en razón de los siguientes criterios:

## Changed with the DEMO VERSION of CAD-KAS PDF-Editor (http://www.cadkas.com).

- Uso del Predio
- Densidad Poblacional
- Área Construida

## IV. - MODELO DE DISTRIBUCIÓN DE LOS COSTOS DE LIMPIEZA PÚBLICA

#### 4.1. SERVICIO DE BARRIDO DE CALLES

Se considera el costo que el contribuyente deberá pagar por concepto de Barrido de calles:

PRB = Presupuesto ejecutado ejercicio 2011 por un monto de S/. 17,144.60 Nuevos Soles.

UNI = Unidad vecinal que agrupa a varias VIAS

TFR = Sumatoria de frentes por Unidad Vecinal

IND = Índice del servicio por Unidad Vecinal

Jr. Miguel Grau 320 - Bambamarca www.munibambamarca.gob.pe e-mail: info@munibambamarca.gob.pe

 $(076)$  353016 Telefax: (076) 353015 - (076) 353017 Telf. Alcaidía:  $(076)$  353438 Informática:  $(076)$  353557 Planificación: (076) 353183

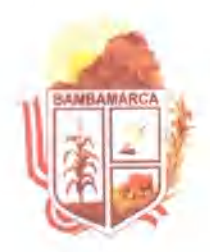

# MUNICIPALIDAD PROVINCIAL DE HUALGAYOC

## **BAMBAMARCA**

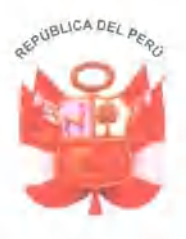

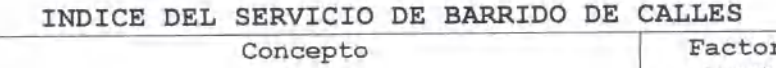

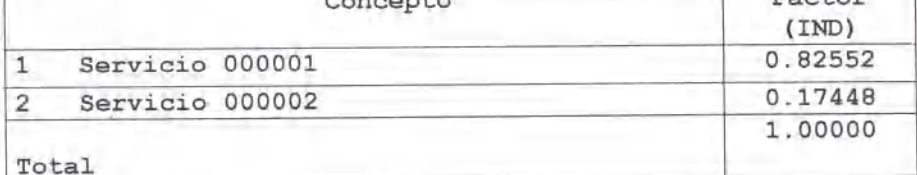

## Changed with the DEMO VERSION of CAD KAS PDF-Editor (http://www.cadkas.com).

CBU = Costo barrido de la Unidad Vecinal

CBU = Presupuesto ejecutado (PRB) \* Índice del servicio

 $CBU * FRE$ 

TFR

#### COSTO DE LA UNIDAD VECINAL \* FRENTE DEL PREDIO(FRE) BARRIDO= SUMATORIA DE TODOS LOS FRENTES DE LA UNIDAD VECINAL

#### SERVICIO DE RECOJO DE BASURA  $4.2$

BARRIDO =------

Se considera el costo que el contribuyente deberá pagar por concepto de Recojo de Basura y desmonte:

Para la distribución de este, se utilizará como factor de distribución el uso del predio. La Hipótesis de incidencia del servicio esta basado en que los predios de uso comercial, industrial y servicios tienen un disfrute mayor del servicio.

PRR = Presupuesto ejecutado ejercicio 2011 por un monto de S/. 138,715.35

UNI = Unidad vecinal que agrupa a varias Juntas (Cinco Unidades

## Changed with the DEMO VERSION of CAD-KAS PDF-Editor (http://www.cadkas.com).

TAC = Sumatoria de áreas construidas por USO en cada

Vecinal.

IND = Calidad, nivel del servicio, ratio de morosidad del predio por Unidad Vecinal.

## INDICE DEL SERVICIO DE RECOJO POR USO DEL

## PREDIO

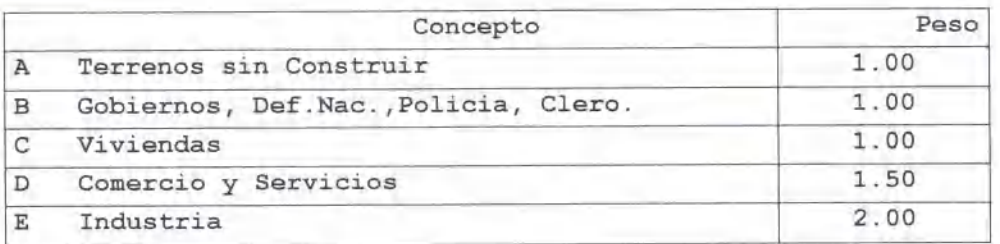

Jr. Miguel Grau 320 - Bambamarca www.munibambamarca.gob.pe e-mail: info@munibambamarca.gob.pe

 $(076) 353016$ Telefax:  $(076)$  353015 -  $(076)$  353017 Telf.  $(076)$  353438 Alcaldía: Informática:  $(076)$  353557 Planificación: (076) 353183

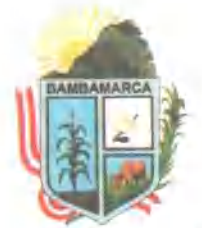

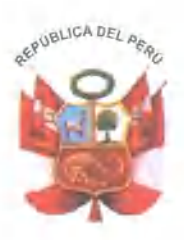

SAU = Sumatoria de Áreas Construidas de Unidad Vecinal

- SAJ = Sumatoria de Áreas Construidas de Via
- FAC = Factor Área construida
- $FAC = SAU / SAJ$

## Sumatoria de Areas Construidas de Unidad Vecinal

## Changed with the DEMO VERSION of CAD-KAS PDF-Editor (http://www.cadkas.com).

## NÚMERO DEL PREDIOS POR USO

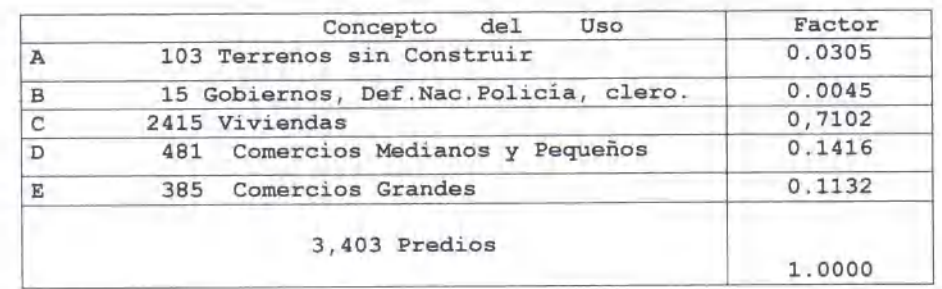

FUS = Factor uso del predio

 $FUS =$ 

Sumatoria de predios por Uso del Distrito Sumatoria de predios del distrito

CRU = Costo Recojo de la Junta Vecinal

 $CRU = Presupuesto ejecutado (PRB) * Calidad, Nivel del service.$ 

CUU = Costo de la VIA por USO

 $CUU = (IFAC + FUS) / 2) * CRU$ 

## Changed with the DEMO VERSION of CAD-KAS PDF-Editor (http://www.cadkas.com).

 $CRU * ACO$ 

SAJ

## COSTO DE UNIDAD VECINAL \* AREA CONSTRUIDA DEL PREDIO(C) SUMATORIA DE TODOS LOS AREAS CONSTRUIDAS DE UNIDAD VECINAL

V. - GENERALIDADES DEL SERVICIO DE AREAS VERDES

5.1. Componentes del Servicio de Áreas Verdes

Los componentes considerados en el Servicio de Áreas Verdes son los siquientes:

a) Mantenimiento de Áreas Verdes

- b) Riego con Cisternas
- c) Habilitación de Parques
- d) Remodelación de Parques
- e) Arborización y Mantenimiento de árboles

Jr. Miguel Grau 320 - Bambamarca www.munibambamarca.gob.pe e-mail: info@munibambamarca.gob.pe

 $(076) 353016$ Telefax: (076) 353015 - (076) 353017 Telf Ainaldía:  $(076)$  353438 Informática: (076) 353557 Planificación: (076) 353183

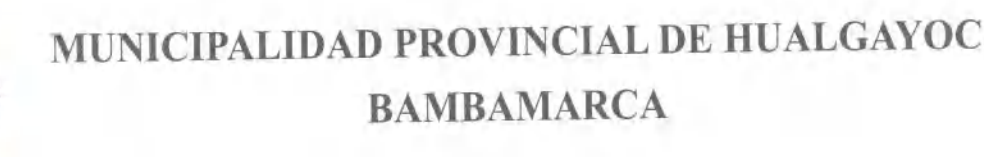

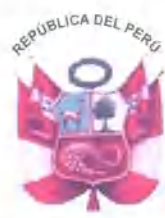

```
SERVICIO DE AREAS VERDES
             5.2.PRA = Presupuesto ejecutado ejercicio 2011 por un monto de
                S/. 59.738.93 Nuevos Soles.
                UNI = Unidad vecinal que agrupa a varias Juntas
                NPS = sumatoria de Predios de VIA
Changed with the DEMO VERSION of CAD-KAS PDF-Editor (http://www.cadkas.com).CAU = Costo Áreas Verdes de la Unidad Vecinal
                CAU = Presupuesto ejecutado (PRA) * (NPS / NPD)
                 AREAS VERDES = CAU
             VI.- GENERALIDADES DEL SERVICIO DE SERENAZGO
             6.1. Componentes del Servicio de Serenazgo
             Los componentes considerados en el Servicio de Serenazgo son los
             siquientes:
                f) Servicio de Patrullaje (vehículos motorizados)
                g) Rondas por calles y vias
                h) Ubicación (Residencias o comercios, casas habitaciones)
              6.2SERVICIO DE SERENAZGO
                 PRS = Presupuesto ejecutado ejercicio 2011 por un monto de
                     79,172.13 Nuevos Soles.
                 S/\sqrt{2}UNI = Unidad vecinal que agrupa a varias Juntas (Cinco Unidades
                 Vecinales en total)
Changed with the DEMO VERSION of CAD-KAS PDF-Editor (http://www.cadkas.com).
                 NPD = sumatoria de Predios del Distrito o Provincia
                 CSU = Costo Serenazgo de la VIA
                 CSU = Presupuesto ejectado (PRS) *(NPS / NPD)
                 SERENAZGO = CSU
                                           METODO DEL CÁLCULO DE ARBITRIOS
              MUNICIPALES
              7. DATOS NECESARIOS POR CADA PREDIO
                 VIA A LA OUE PERTENECE.
              A.
                  FRENTE DEL PREDIO.
              B.
                  AREA CONSTRUIDA EN Mt2.
              C.
                  USO DEL PREDIO.
              \mathbf{D}.
```
PROCEDIMIENTO PARA CADA EJERCICIO ANUAL.

Jr. Miguel Grau 320 - Bambamarca www.munibambamarca.gob.pe e-mail: info@munibambamarca.gob.pe

(076) 353016<br>(076) 353015 - (076) 353017 Telefax: Telf.  $(076) 353438$ Alcaldia: Informática: (076) 353557 Planificación: (076) 353183

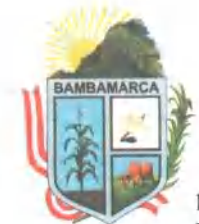

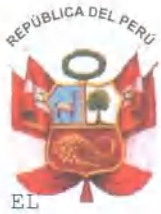

1.- OBTENER LOS TIPOS DE SERVICIOS QUE SE BRINDA DE LA JUNTA DONDE RESIDE E PREDIO:

- TIPO DE SERVICIO DE BARRIDO. TP
- TIPO DE SERVICIO DE RECOLECCIÓN. TR
- TIPO DE SERVICIO DE JARDÍN. TIT
- TIPO DE SERVICIO DE SERENAZGO. TΓS

2. - CALCULO DEL SERVICIO DE BARRIDO OBTENER EL:

TIPO DE SERVICIO DE BARRIDO (TP)

## Changed with the DEMO VERSION of CAD KAS PDF-Editor (http://www.cadkas.com).

#### COSTO DE VIA \* FRENTE DEL PREDIO (B)

#### $BARRIDO=-$ SUMATORIA DE TODOS LOS FRENTES DEL CONGLOMERADO

- 3. CALCULO DEL SERVICIO DE RECOLECCIÓN DE BASURA OBTENER EL:
- TIPO DE SERVICIO DE RECOLECCION. (TR)
- JUNTA VECINAL A LA QUE PERTENECE EL PREDIO.
- USO DEL PREDIO (D)

### COSTO DE VIA \* AREA CONSTRUIDA DEL PREDIO (C)

#### RECOLECCION=-----SUMATORIA DE TODOS LAS AREAS CONSTRUIDAS DE UNIDAD VECINAL

- 4. CALCULO DEL SERVICIO DE JARDINES OBTENER EL.
- TIPO DE SERVICIO DE RECOLECCIÓN (TJ)
- JUNTA VECINAL A LA QUE PERTENECE EL PREDIO.

/ NUMERO DE PREDIOS DE VIA. JARDÍN = COSTO DEL VIA

- 5. CALCULO DEL SERVICIO DE SERENAZGO OBTENER EL
- TIPO DE SERVICIO DE RECOLECCIÓN (TS)
- JUNTA VECINAL A LA OUE PERTENECE EL PREDIO.

SERENAZGO = COSTO DEL VIA / NUMERO DE PREDIOS DE VIA.

Changed with the DEMO VERSION of CAD-KAS PDF-Editor (http://www.cadkas.com).

Jr. Miguel Grau 320 - Bambamarca www.munibambamarca.gob.pe e-mail: info@munibambamarca.gob.pe

Telefax:  $(076)$  353016 Telf  $(076)$  353015 -  $(076)$  353017 Alcaldía<sup>-</sup>  $(076)$  353438 Informática: (076) 353557 Planificación: (076) 353183

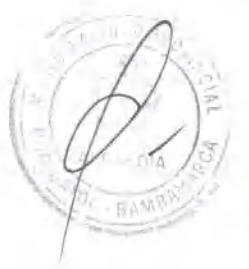